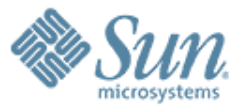

**CrossBow: Network Virtualization and Resource Control**

0000000000000000

**Sunay Tripathi Solaris Core Technology group [Sunay.Tripathi@sun.com](mailto:Sunay.Tripathi@sun.com)**

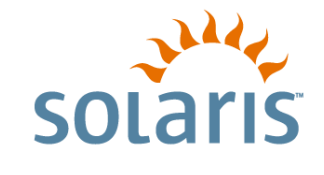

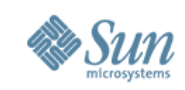

#### Real Scenarios

Financial Services

- Trading house starts offering free financial information to attract customers
- Brokerage customers start complaining that trading site slows down
- The paying customers start deserting

Large ISP

- ISP wants to deploy virtual systems on same physical machines
	- **ISP sells each virtual** system at different price levels to its customers
	- Any virtual instance can overwhelmed the shared networking resource

Enterprise Computing

- A large company uses a workgroup server for day to day as well as critical traffic
- IT Ops doing non critical stuff started a backup over the network
- Users doing time critical work can't get bandwidth to do their job

What Happened?

- Critical services are overwhelmed by non-critical services, traffic types, or virtual systems
- No usable mechanism available for fairness, priority and resource control for networking bandwidth

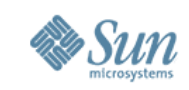

# CrossBow Target Markets

- Server/OS/Network consolidation
	- Cost of managing servers in an enterprise
		- Per physical machine
		- Per OS instance
		- Per port
- Traditional QOS markets
	- Application/Service level B/W control
	- Diffserv
- Horizontally Scaled markets
	- Enforcement of common policies through the server farm
	- Sharing of common B/W to a blade chasis

*Constraint: Easy to use; No performance penalty*

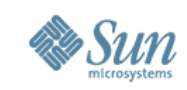

#### Network Virtualization

- Create virtual stacks over 1Gb and 10Gb NICs based on protocol, service, or container
- Requirements:
	- Specify priority and/or bandwidth relative to other virtual stacks on the system
	- Be able to choose protocol layers and any tuning specific to the virtual stack
	- Virtual stacks isolated from each other (for both resources and security purposes)

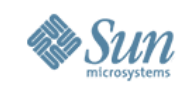

#### Virtual Network Stack

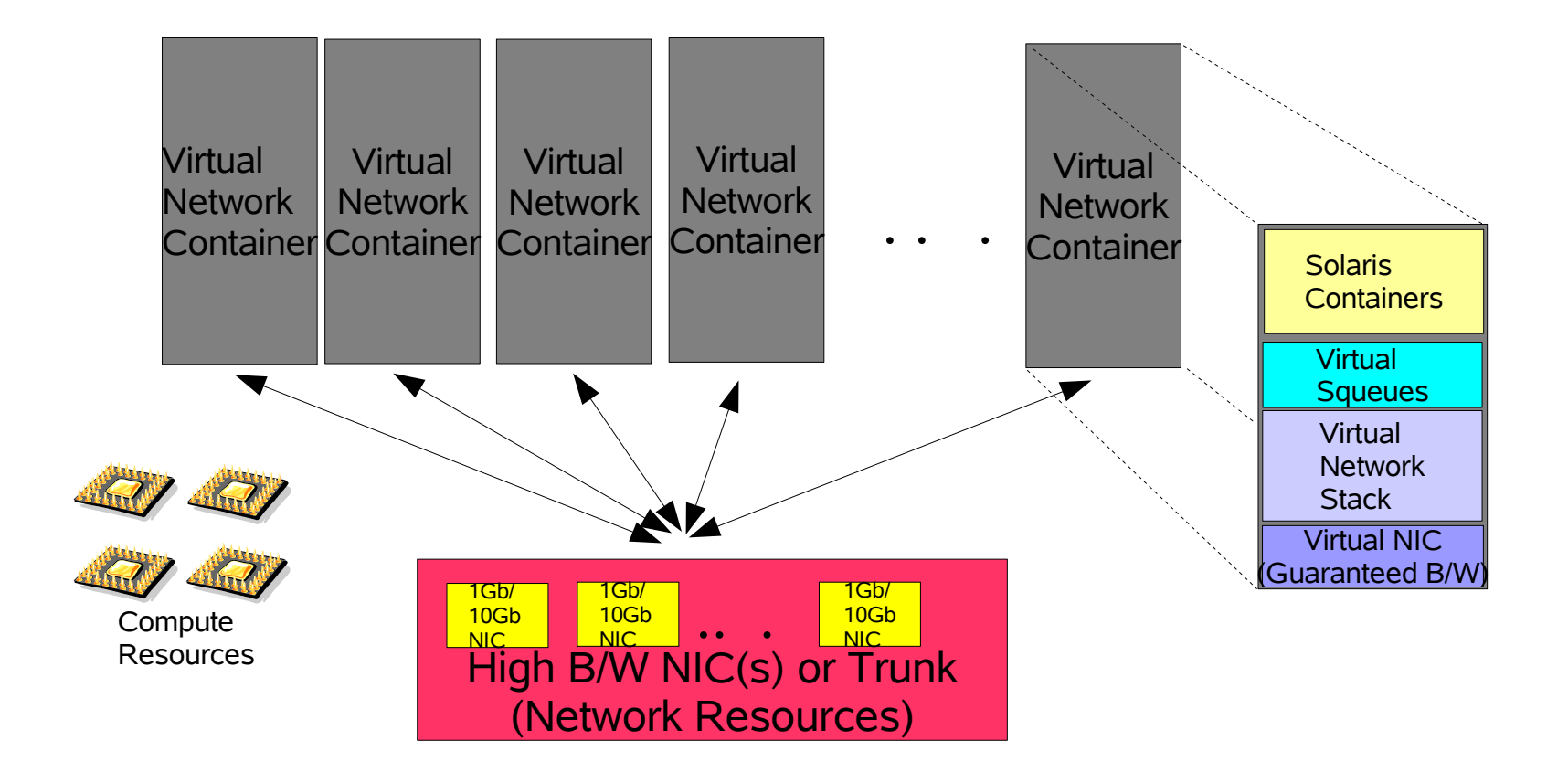

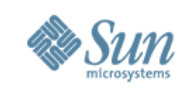

#### Technical Obstacles

- Obstacles to achieving network virtualization:
	- Network processing in interrupt context
	- Anonymous packet processing in kernel
	- Common queues
- Performance can be degraded by the extra processing to enforce fairness, resource control or network virtualization
- No isolation for flows

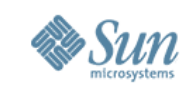

#### The Crossbow Architecture

- Divide NIC memory, DMA channels, etc and use a flow classifier to build a virtual stack on each H/W partition
- Each Virtual NIC is owned by the FireEngine Squeue's which independently switch the VNIC between interrupt & polling mode
- Rate of packet arrival from a VNIC is independently controlled by the Squeue owning the VNIC

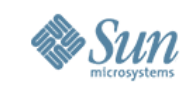

#### Virtual Stacks – Services & Protocols

data link layer is bypassed when delivering packets to IP

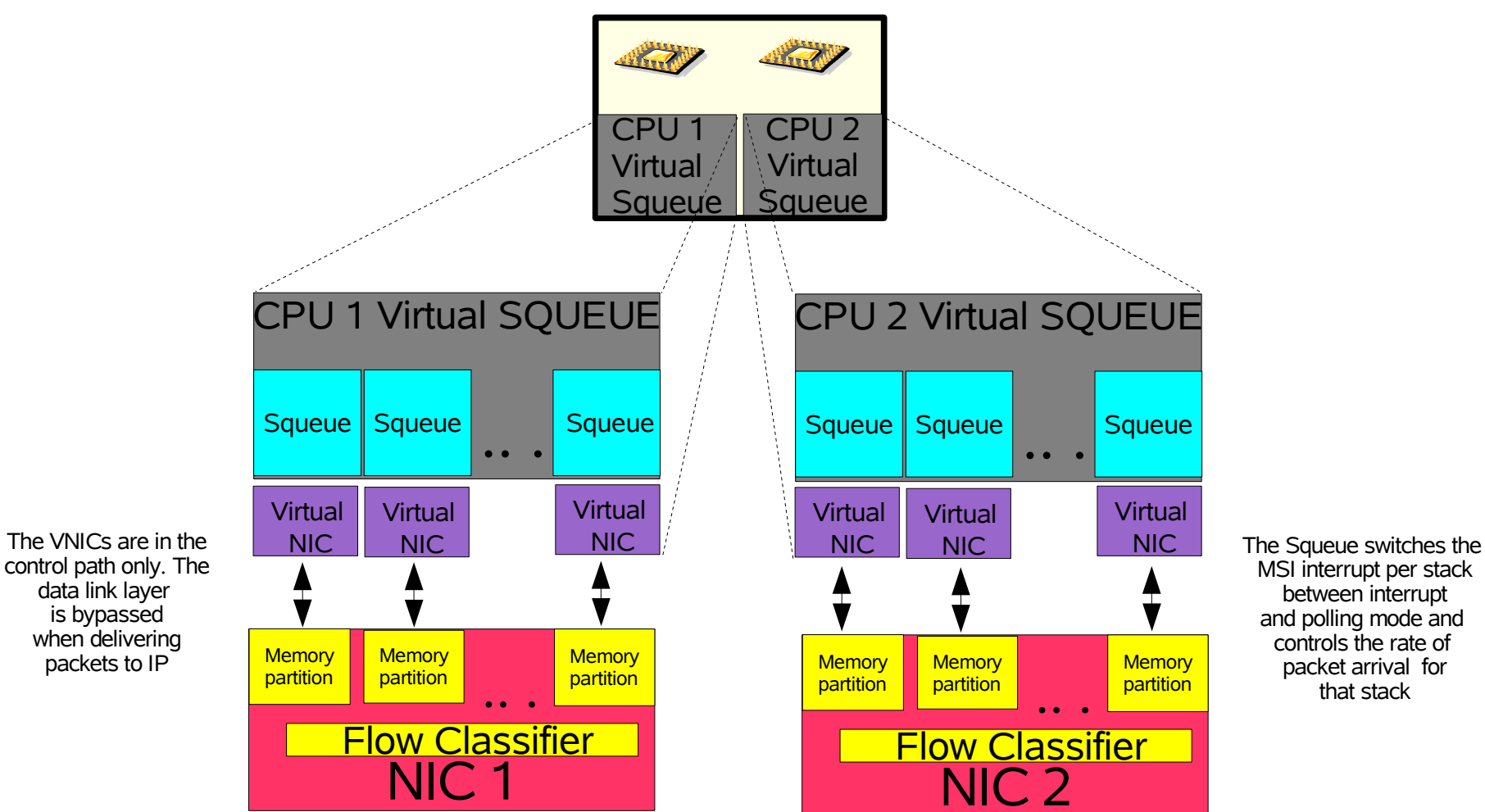

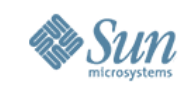

that stack

#### Virtual Stacks – Services & Protocols

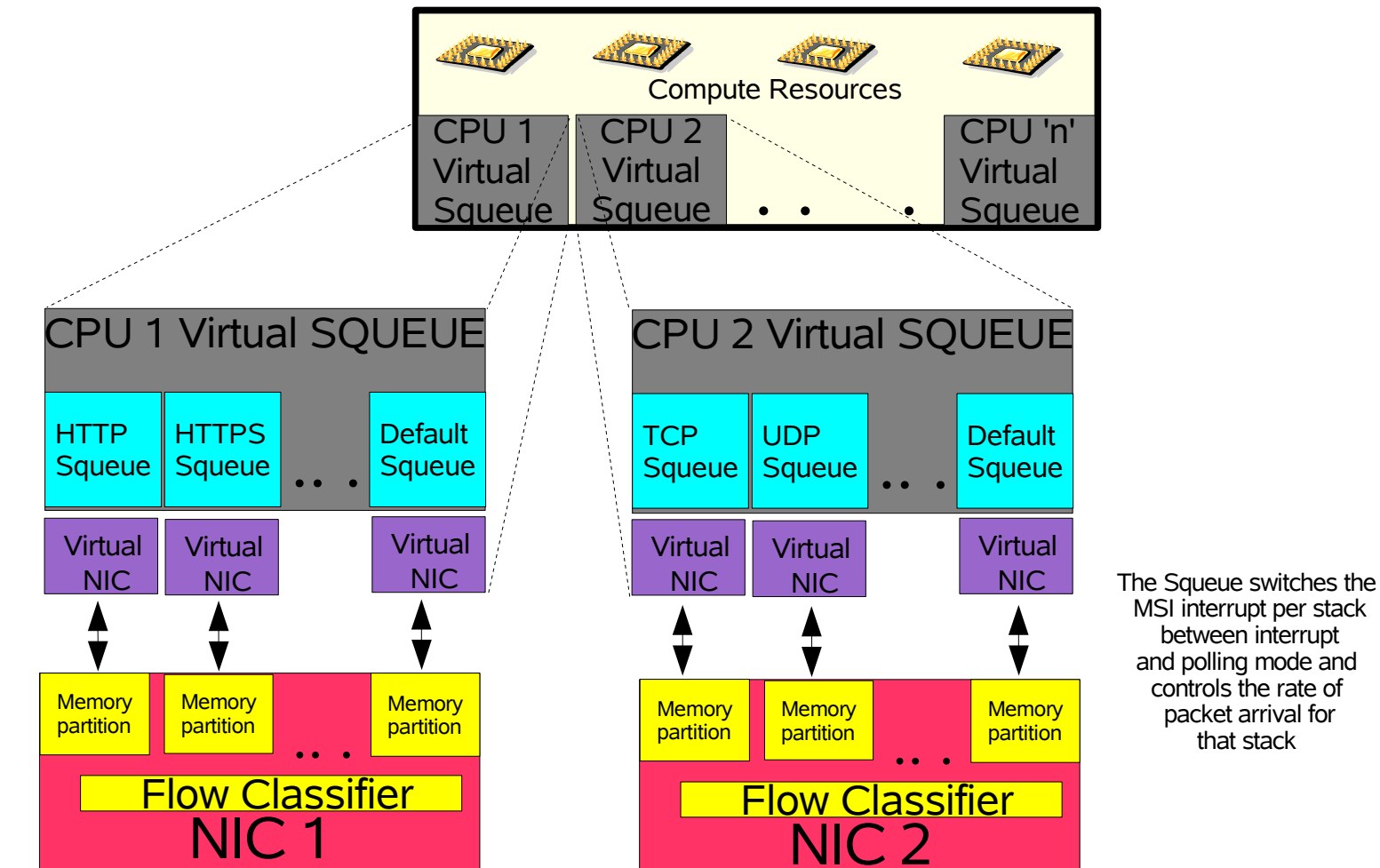

The VNICs are in the control path only. The data link layer is bypassed when delivering packets to IP

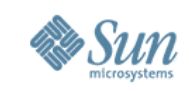

## Virt. Stack per container

- Each Solaris container has its own virtual stack
- When container is created, the B/W, priority and number of possible virtual stacks within the container is specified
- The Container administrator can configure the allocated virtual stacks to its own taste
- Each Container can have its own routing table, firewall, etc and tune it according to its requirement

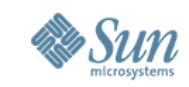

that stack

#### Virtual Stacks - Containers

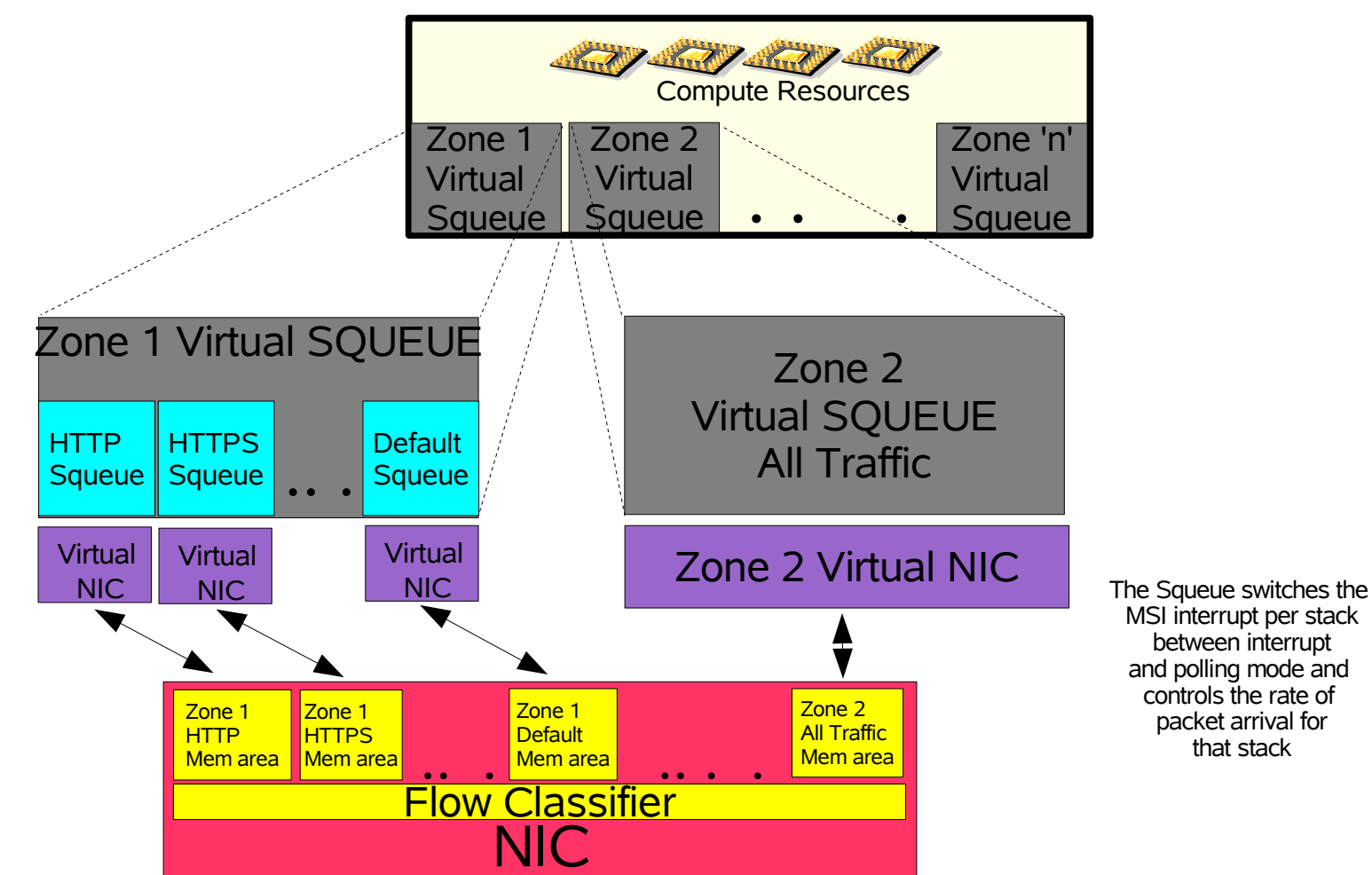

The VNICs are in the control path only. The data link layer is bypassed when delivering packets to IP

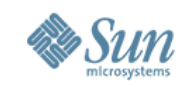

#### Virtualized Networking

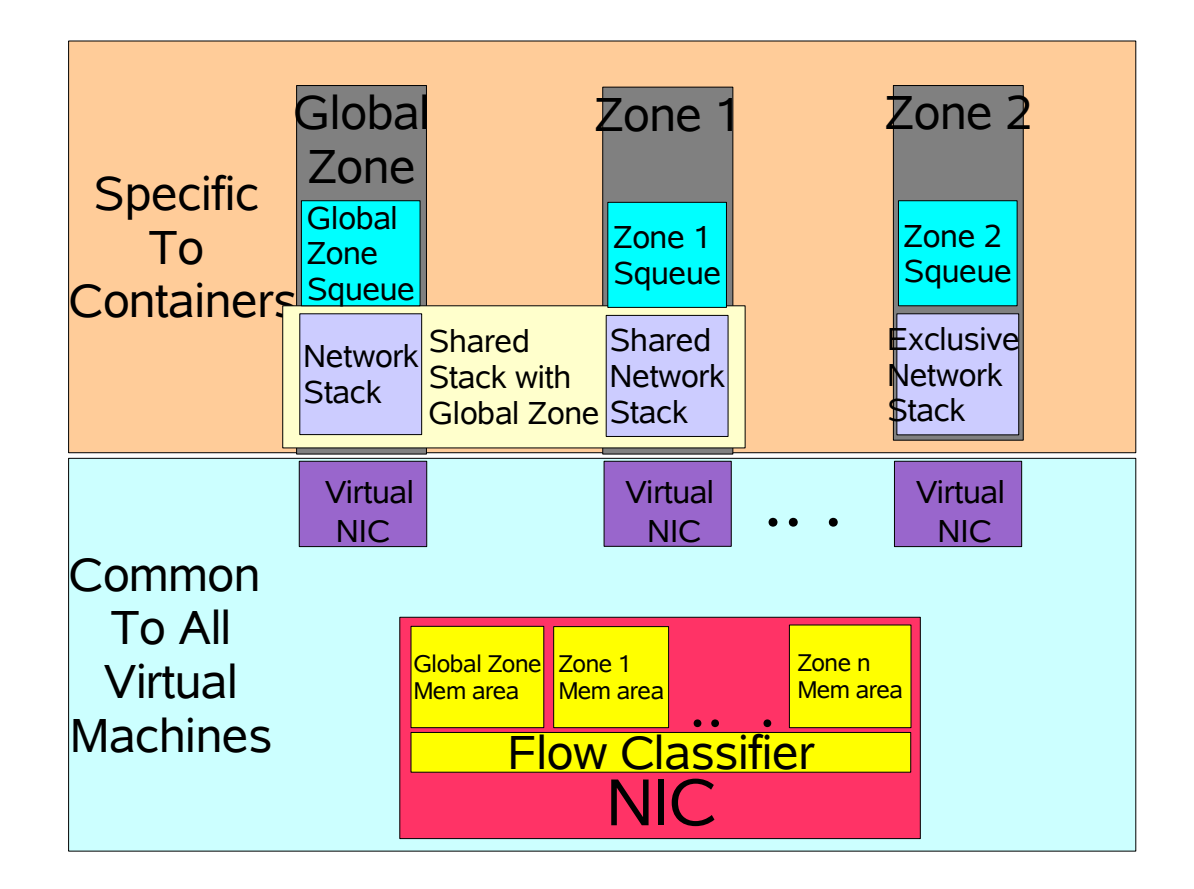

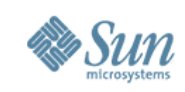

# Dumb NICs

- The architecture supports non Nemo NICs as well as Nemo NICs which don't have flow classification capabilities
- We simulate multiple queues or memory area in the Nemo layer using a S/W flow classifier
- Nemo provides a DLPI shim layer for non Nemo drivers
- All the general 1Gb and 10Gb NICs in future will support the flow classification and memory partitioning capability at no extra cost

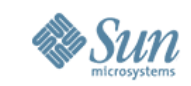

#### Virtual Stacks with Dumb NICs

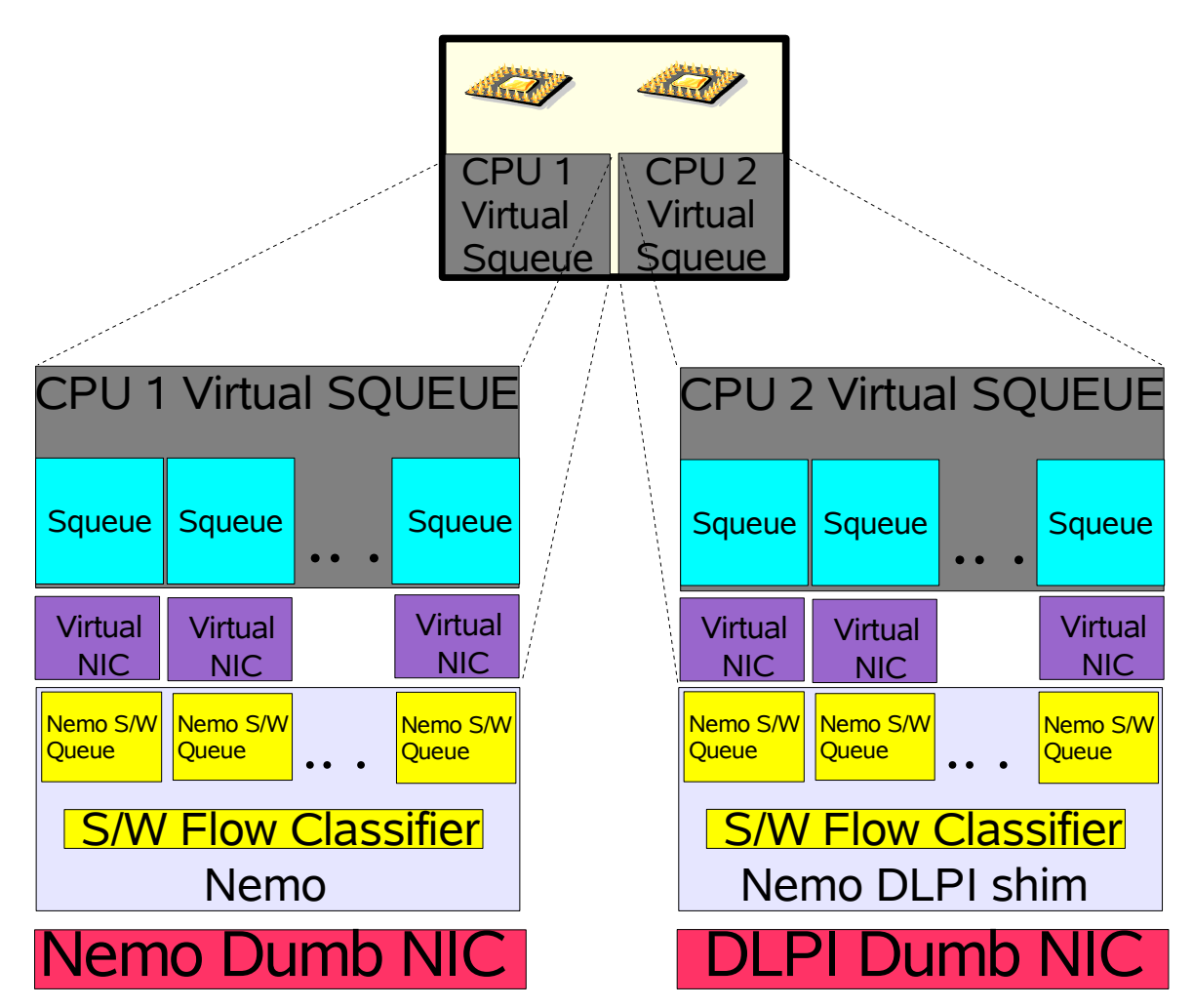

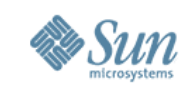

# Soft vs Hard Virtualization

- Crossbow is evolving Solaris soft virtualization strategy
	- Containers provide the virtual application environment
	- Crossbow virtual stacks associated with Containers and CPU/Mem resource pool allow vertical partitioning on the machine
- Crossbow is complementary to Hard virtualization and allow network resource control for other virtual machines

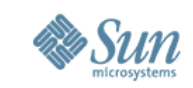

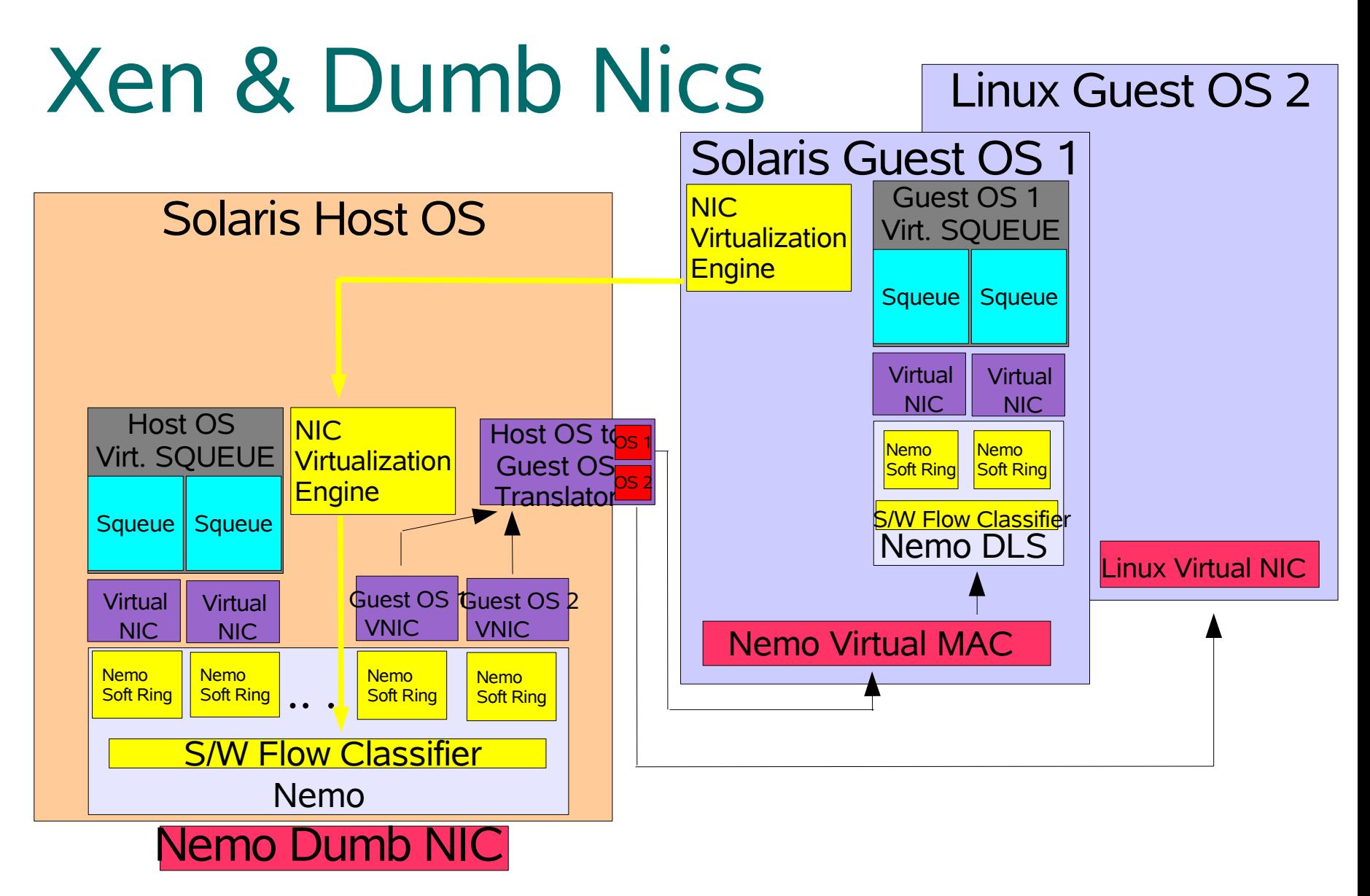

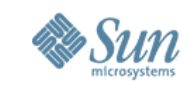

#### Crossbow Smart NIC & Xen

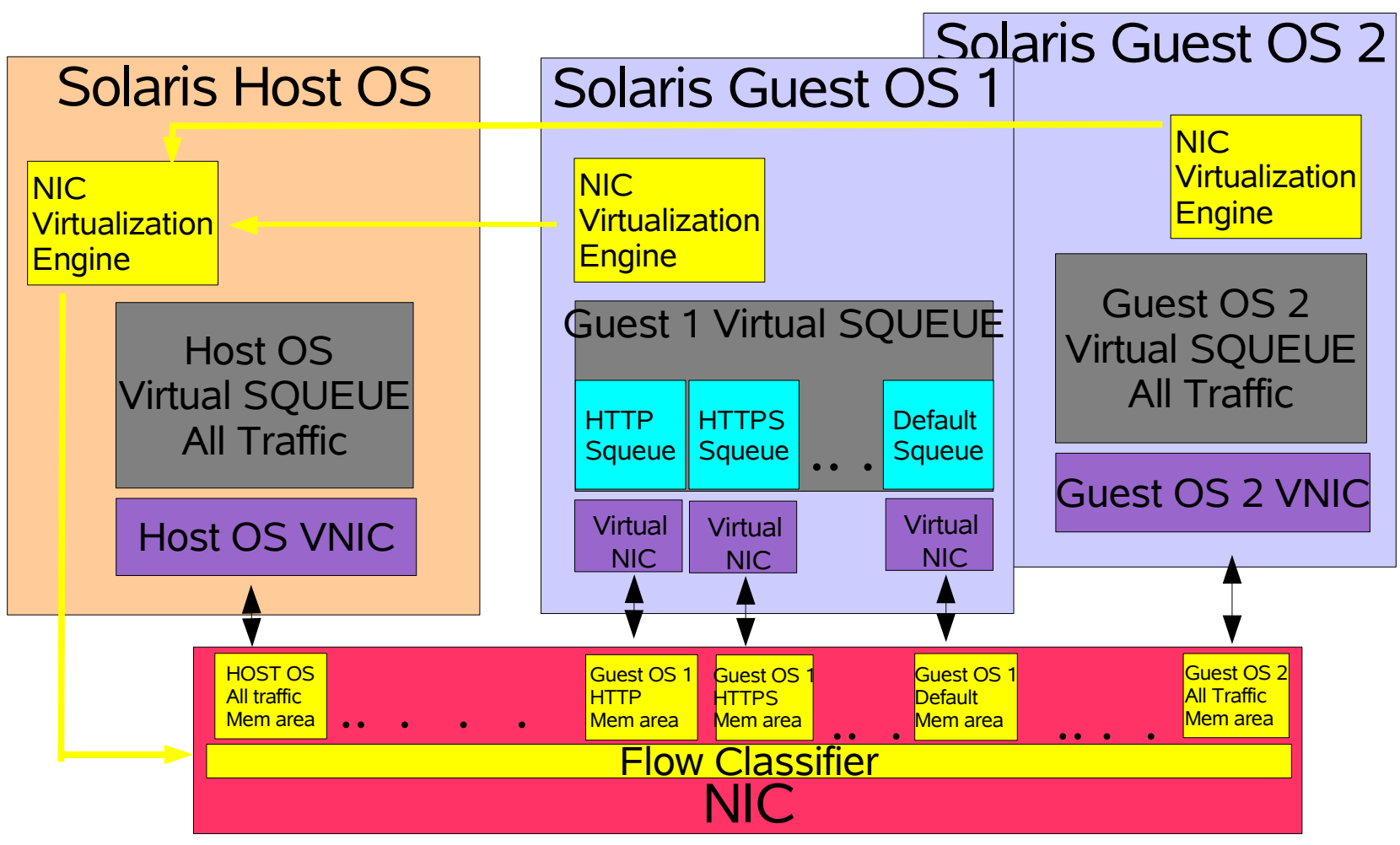

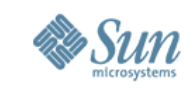

# Defense against DOS/DDOS

- DDOS have the ability to cripple the entire grids and all services offered by them
- Only the impacted services or virtual machine takes the hit instead of the entire grid
- Under attack, impacted services start all new connections under lower priority (limited resource) stack
- Connections transition to appropriate priority stacks after application authentication

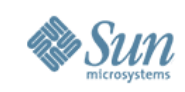

# Accounting & Capacity planning

- Finer grain accounting comes for free
- We can now do per squeue accounting to track usage by a container, service or protocol
- A userland daemon can pull the statistics out at fixed interval and do accounting etc.
- Running the virtual stacks without any resource control helps capacity planning

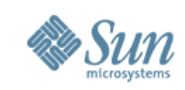

# Admin Interfaces (*dladm*)

• Using *dladm(1M)* to create the Virtual NICs and set the attributes on them

*/\* Synopsis to create a VNIC \*/*

*dladm create-vnic -d dev\_name [-m {factory|shared|random| value}] [-b bandwidth {-L|G}] [-p pri] -H vnic-key*

*/\* Create a simple VNIC & let the system pick the mac address \*/*

*dladm create-vnic -d bge0 2*

*/\* Create a VNIC with a guaranteed B/W of 600Mbps & priority Hi \*/ dladm create-vnic -d bge0 -m factory -b 600m -G -p high 1 /\* Use ifconfig or DHCP to configure IP addresses \*/*

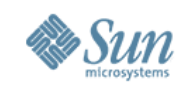

# *ifconfig* and *dladm*

*/\* Use dladm to create a VNIC and ifconfig to configure it \*/*

*# ifconfig -a*

*bge0: flags=1000843<UP,BROADCAST,RUNNING,MULTICAST,IPv4> mtu 1500 index 3 inet 172.16.1.1 netmask ffff0000 broadcast 172.16.255.255 ether 0:10:18:a:29:44 vnic1: flags=1000843<UP,BROADCAST,RUNNING,MULTICAST,IPv4> mtu 1500 index 4 inet 192.16.1.1 netmask ffffff00 broadcast 192.16.1.255*

 *ether 0:10:18:c:77:55*

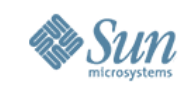

## Admin Interfaces (*netrcm*)

• Set the bandwidth related attributes for any service, protocol or virtual machine

*/\* Synopsis to add a flow with attributes to the system \*/*

*netrcm add-flow -d dev [-b bandwidth {-L | -G}] [-H] [-p pri] {[mac\_addr = value] | [sap = value] | [ip\_addr = value] | [{proto = TCP|UDP} [[local] port = value]]} flow-id*

*/\* Create dedicated resources around HTTPS (port 443) service \*/ netrcm add-flow -d bge0 -H proto = TCP local port = 443 https-1 /\* Add a bandwidth guarantee as well to above \*/ netrcm modify-policy -d bge0 -b 90% -G -p high https-1*

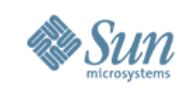

# Admin Interfaces (*\*cfg*)

• Alternatively, \*cfg commands for virtual machines can be modified to take B/W, pri, phys/virt interfaces, IP addresses etc

*zonecfg -z new\_zone*

*zonecfg:new\_zone> create zonecfg:new\_zone> net phys=bge1 zonecfg:new\_zone> net virt=eth0 zonecfg:new\_zone> net bw=30Mbps zonecfg:new\_zone> net pri=hi zonecfg:new\_zone> net ip\_addr=a.b.c.d*

- Similar mechanism for Xen/Idom etc
- Within a virtual machine, local admin can use dladm or netrcm to create more VNICs or policies

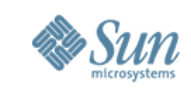

#### Open Issues: APIs & Stats

- $\cdot$  APIs?
	- Administrative
	- stats
	- Alarms
- Statistics
	- Real Time Usage per VNIC/Flow
	- History
	- Billing & Accounting

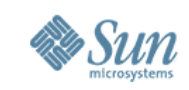

## Open Issues: Configuration

- Configuration files
	- Where are they stored?
	- Flat files or SMF properties
	- Hand editable

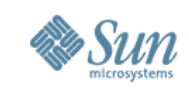

# Open Issues: B/W Control

- Bandwidth limits & priority specification
	- Full duplex or half duplex
	- How many priority levels
	- How to specify bandwidth resource
		- Fixed limit
		- Guarantee
	- Units
		- Traditional units (Mbps, Gbps)
		- Shares
		- Percentages

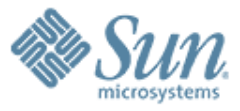

#### **CrossBow: Network Virtualization and Resource Control**

000000000000000000

**Sunay Tripathi Solaris Core Technology group Sunay.Tripathi@sun.com**

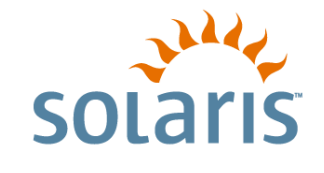